## **CS 61A Midterm 2 Study Guide – Page 1**

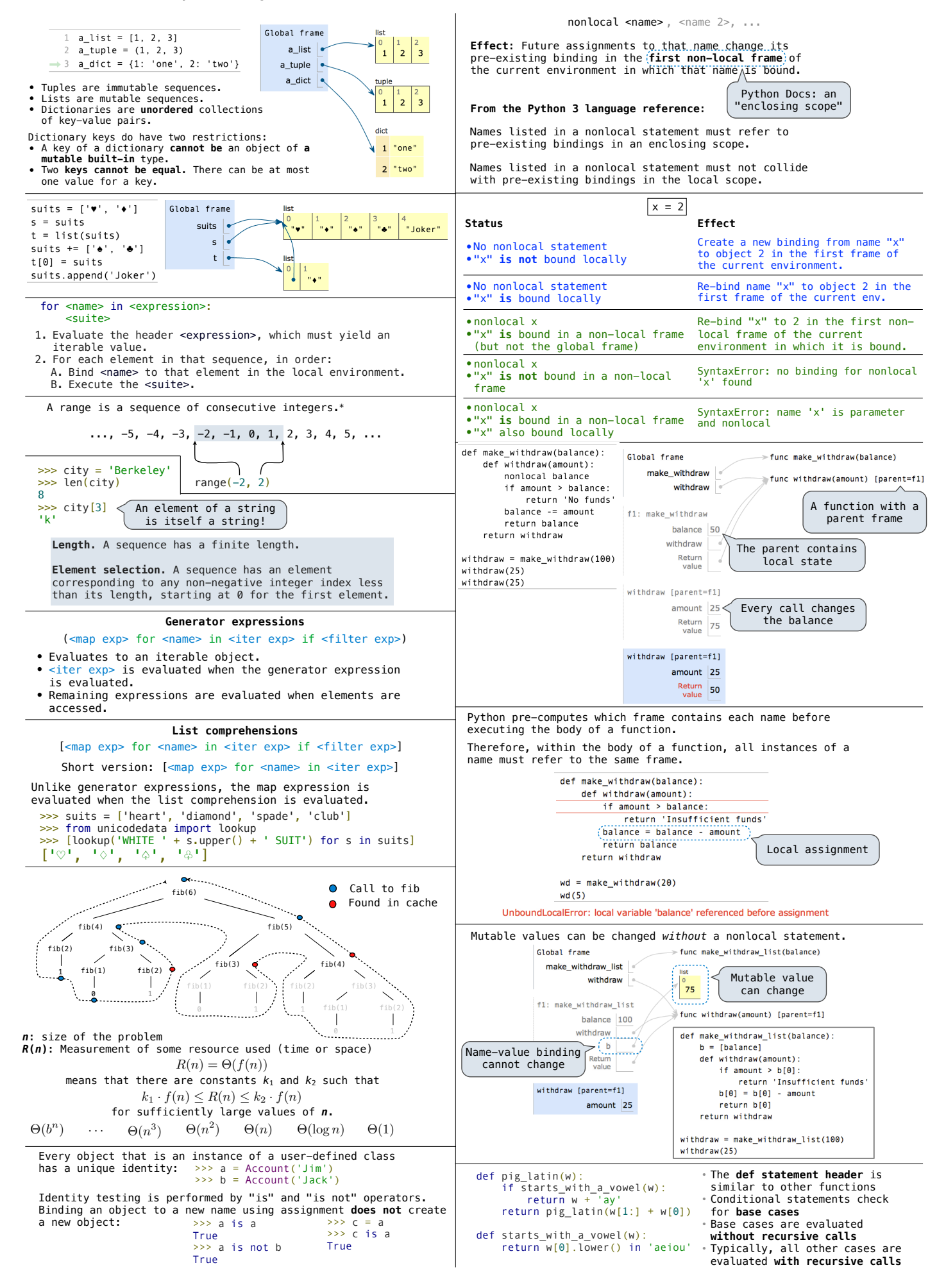

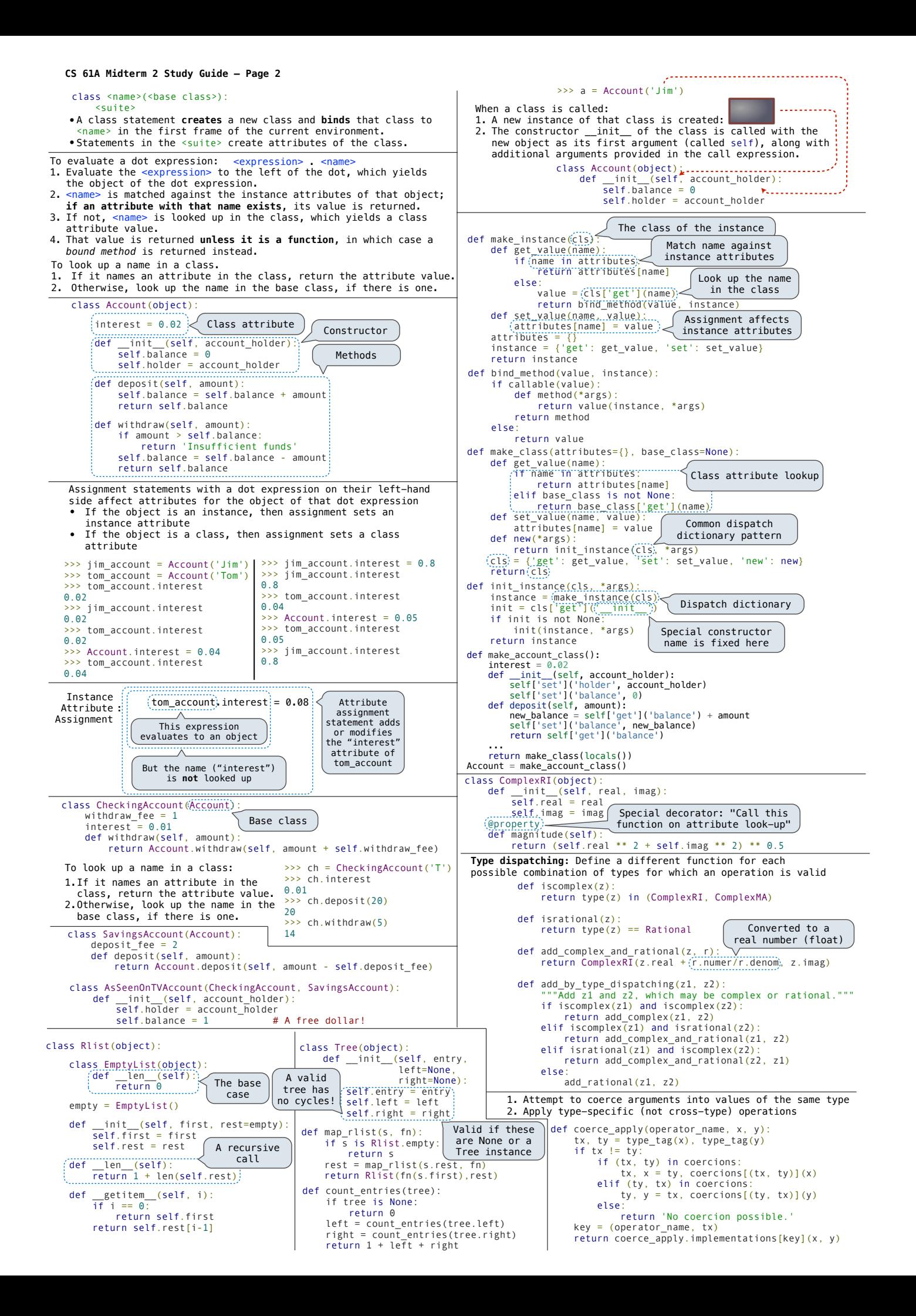